#### **INFORMÁTICA PARA ENGENHARIA**

#### **PROGRAMANDO COM ESTRUTURAS DE DECISÃO**

Prof. Dr. Daniel Caetano

2018 - 2

## Objetivos

• Capacitar o aluno para desenvolver programas envolvendo decisões

• **Atividades Aula 10 – SAVA**

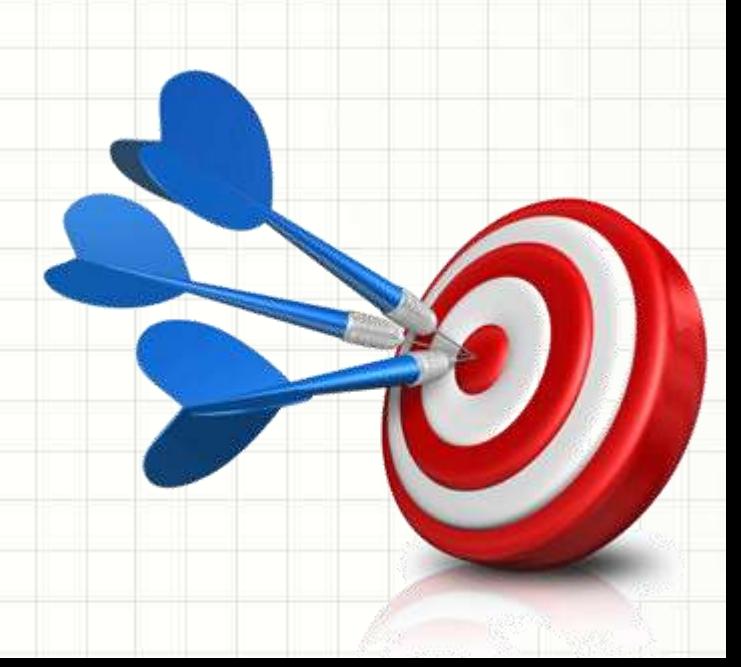

# Material de Estudo

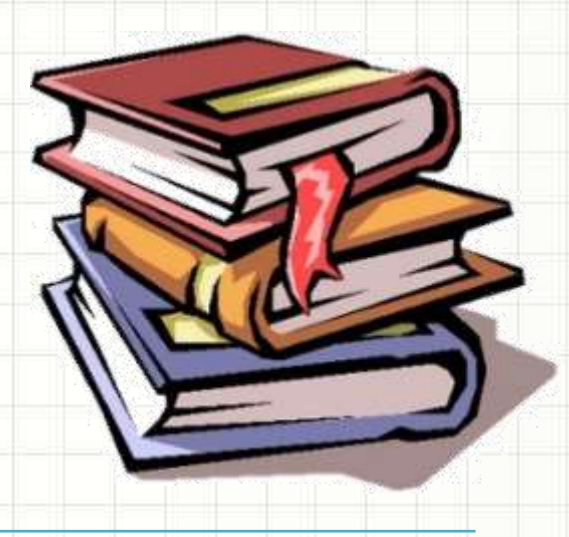

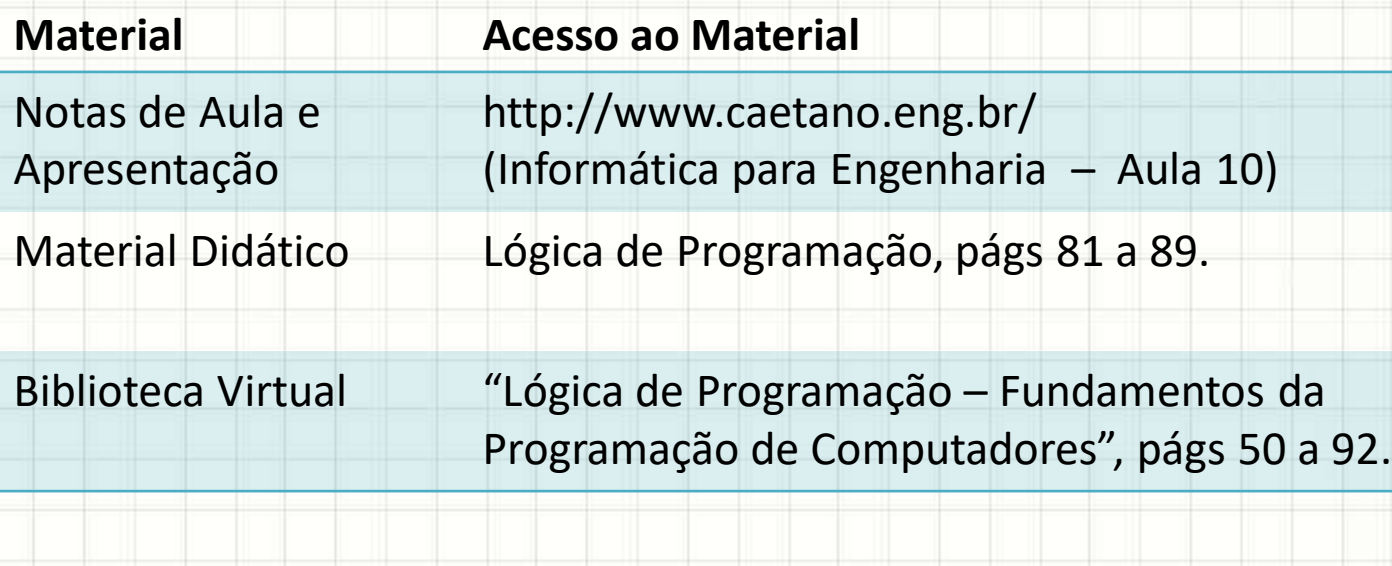

## Exercício 1 - Aquecimento

• Faça um programa que **lê um número** e responda se ele é "Par" ou "Ímpar"

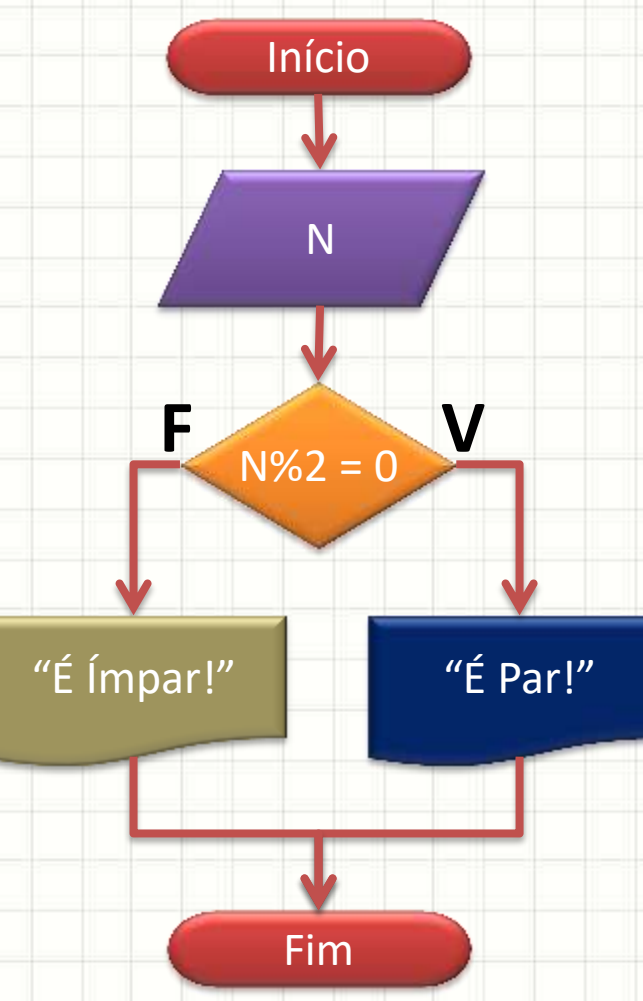

## Exercício 1 - Aquecimento

• Faça um programa que lê um número e responda se ele é "Par" ou "Ímpar"

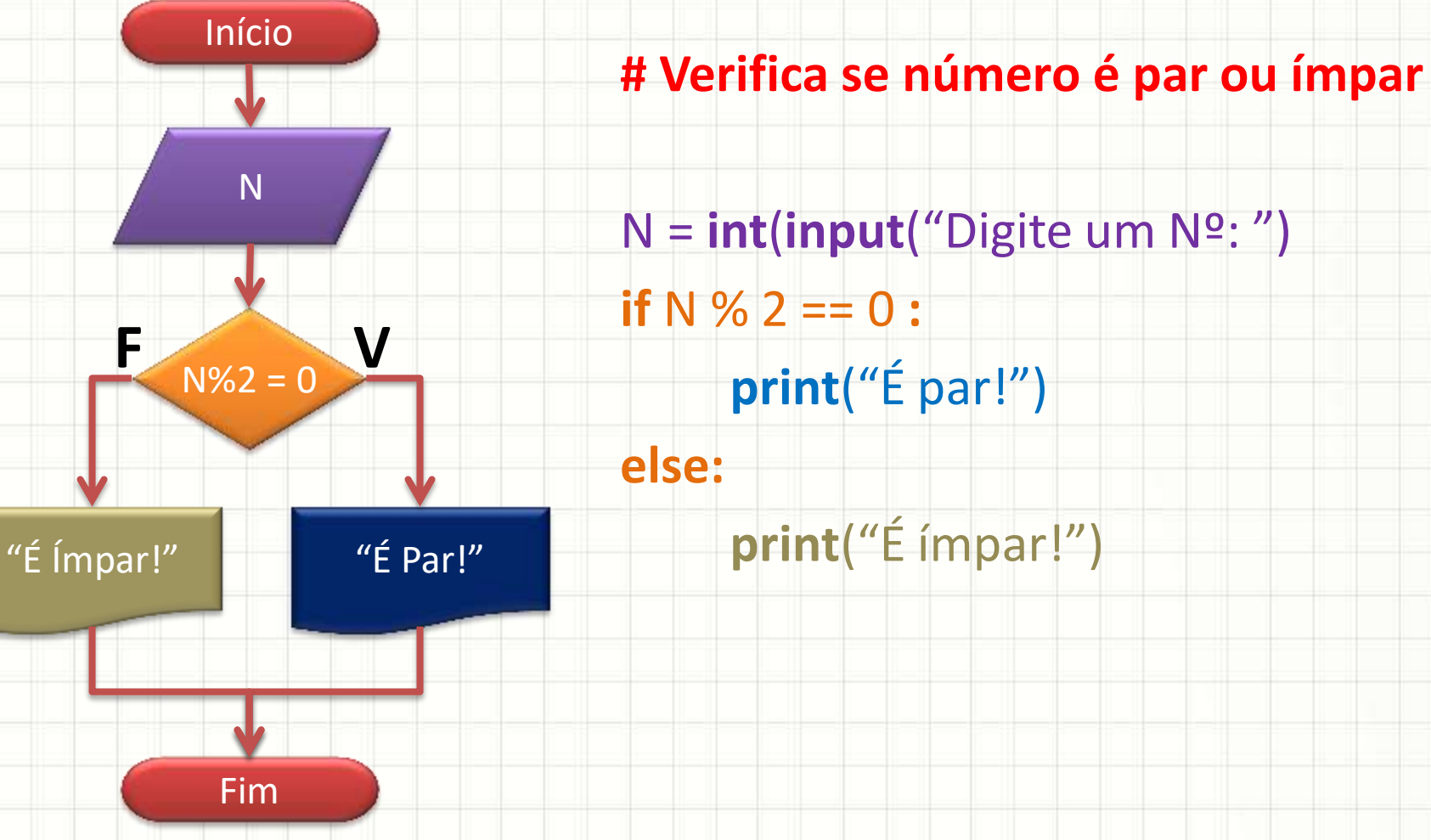

• Faça um programa que lê o salário bruto de um funcionário e diga se ele é isento de IRRF ou não.

• Qual a regra para ser isento de IRRF?

#### **Salário < 1.903,98**

• Faça um programa que lê o salário bruto de um funcionário e diga se ele é isento de IRRF ou não

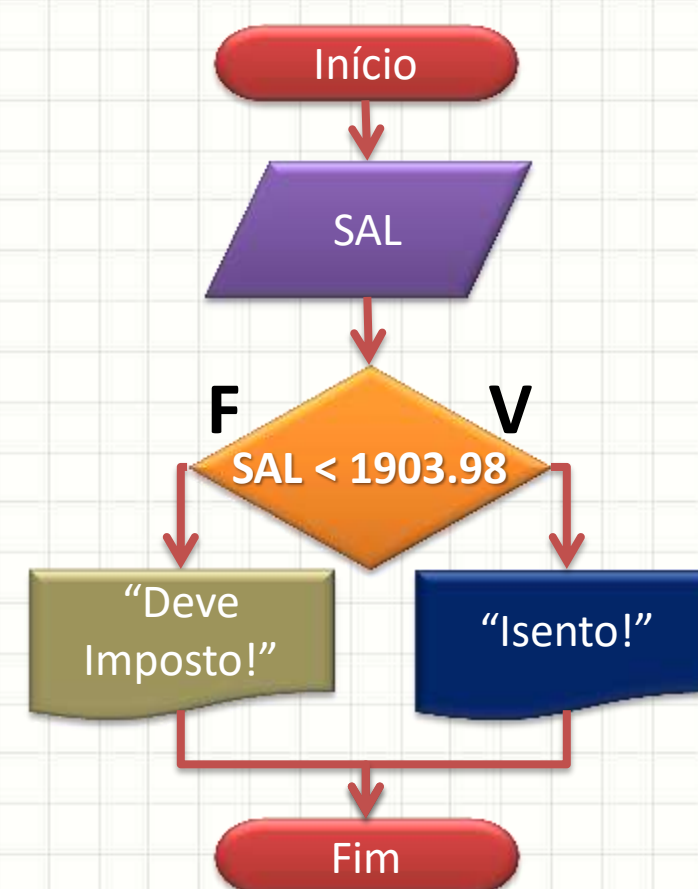

- Faça um programa que receba o **salário bruto** do funcionário e calcule **salário líquido**, isto é, o salário bruto descontado a **contribuição do INSS**.
- A contribuição do INSS pode ser calculada por:

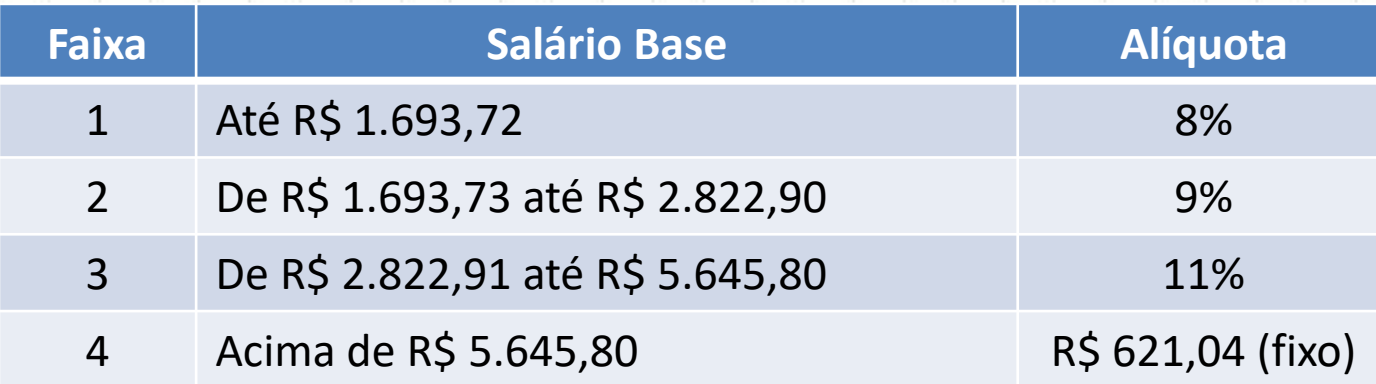

• O Resultado deve imprimir: **salário bruto**, **desconto INSS** e **salário líquido**.

- Faça um programa que leia a **posição inicial**, a **posição final**, a **velocidade inicial**, a **aceleração** e **calcule** o **tempo de deslocamento**.
- Movimento Uniforme
	- $S = S_0 + v.t$
- Movimento Uniformemente Variado
	- $\bullet \mathsf{v} = \mathsf{v}_0 + \mathsf{a} \cdot \mathsf{t}$
	- $S = S_0 + v_0$ .t + (a.t<sup>2</sup>)/2
	- $v^2 = v_0^2 + 2.a.AS$

Como saber se e uniforme ou uniformemente variado?

• Faça um programa que leia a **posição inicial**, a **posição final**, a **velocidade inicial**, a **aceleração** e **calcule** o **tempo de deslocamento**.

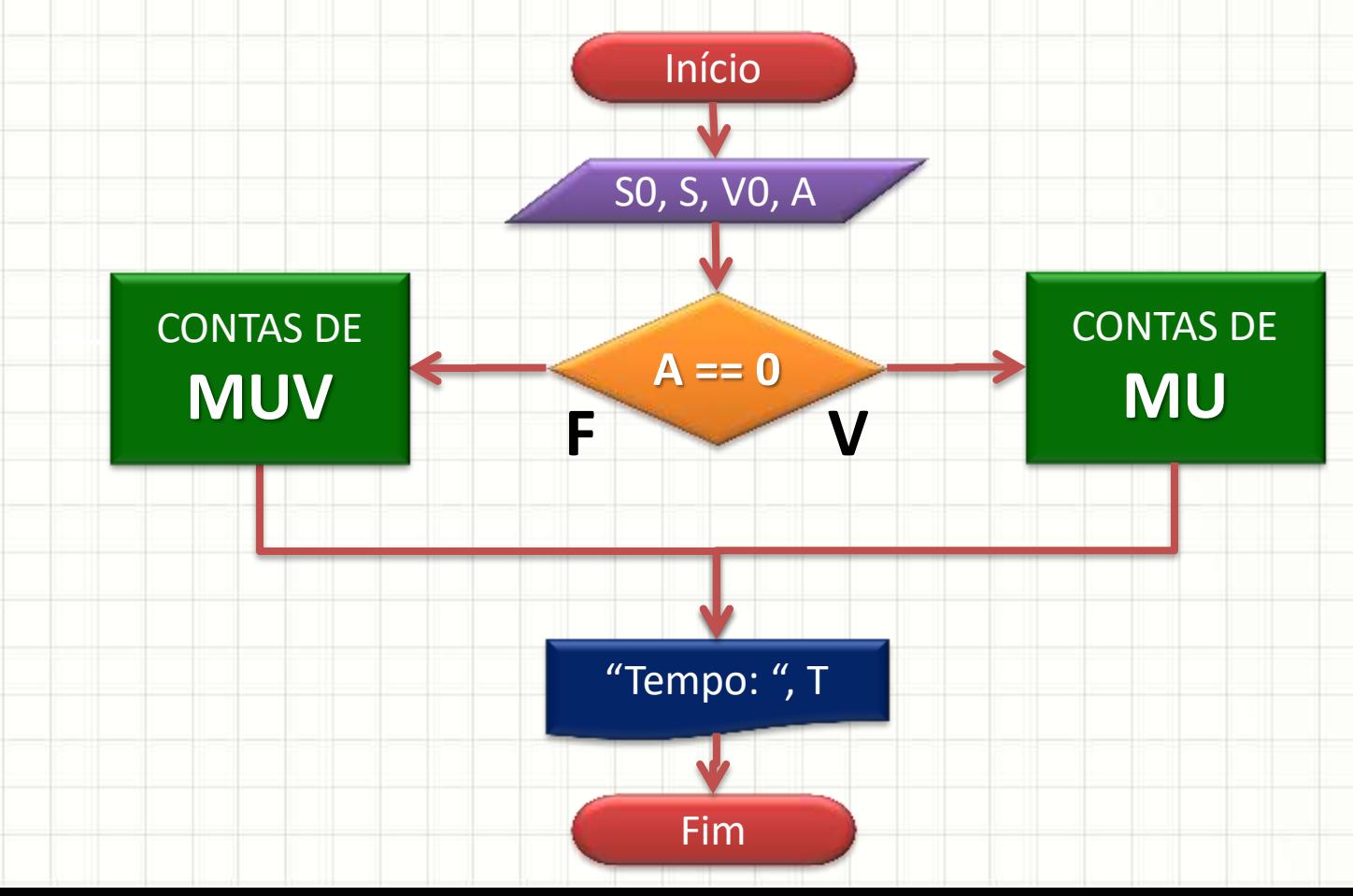

• Faça um programa que leia a **posição inicial**, a **posição final**, a **velocidade inicial**, a **aceleração** e **calcule** o **tempo de deslocamento**.

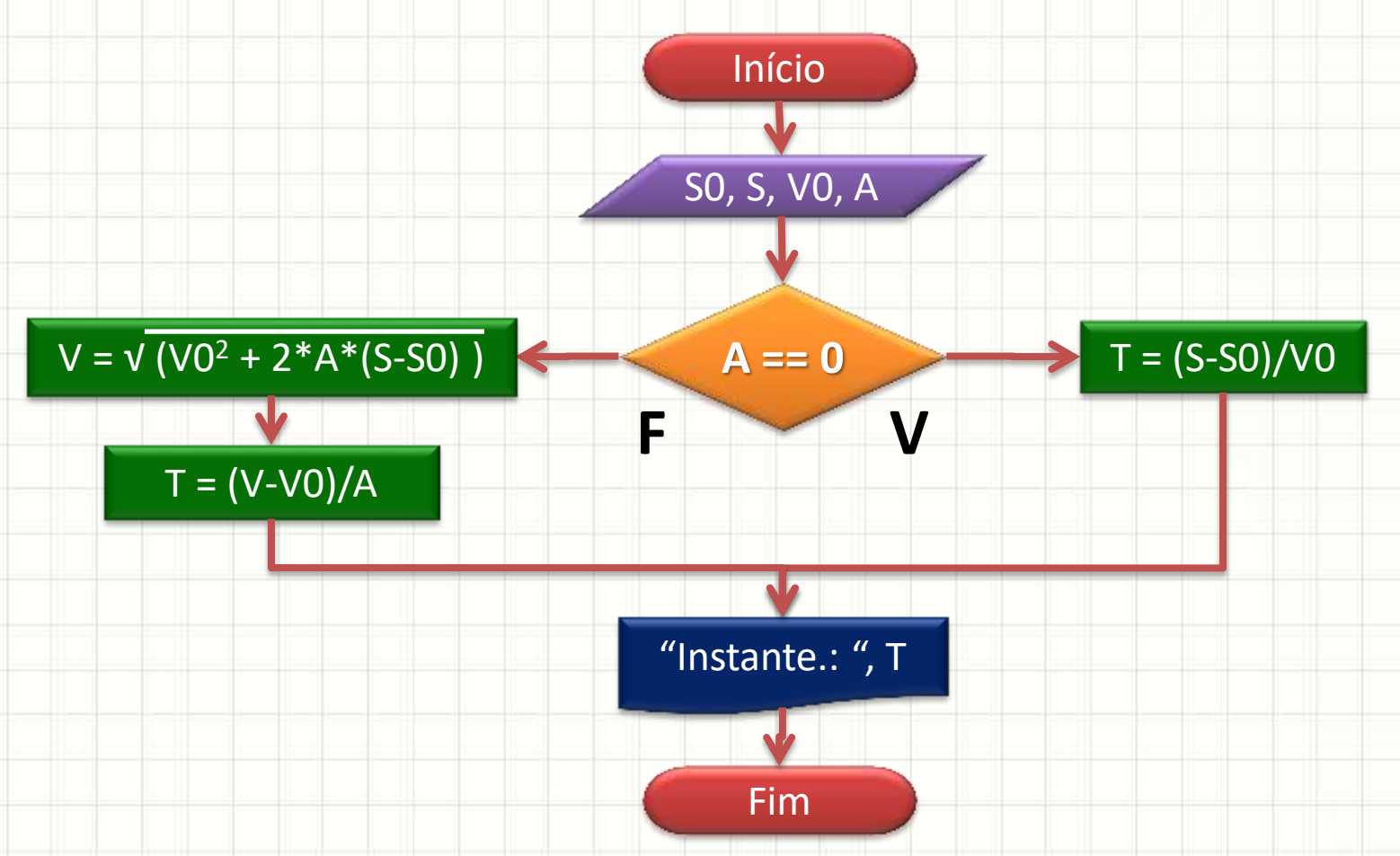

### Exercício 5 (Extra)

- Faça um programa que receba as notas **AV1** e **AV2** e calcule a média **M** com uma casa decimal.
- O resultado do semestre deve ser apresentado na forma de uma nota de **A** a **E**:

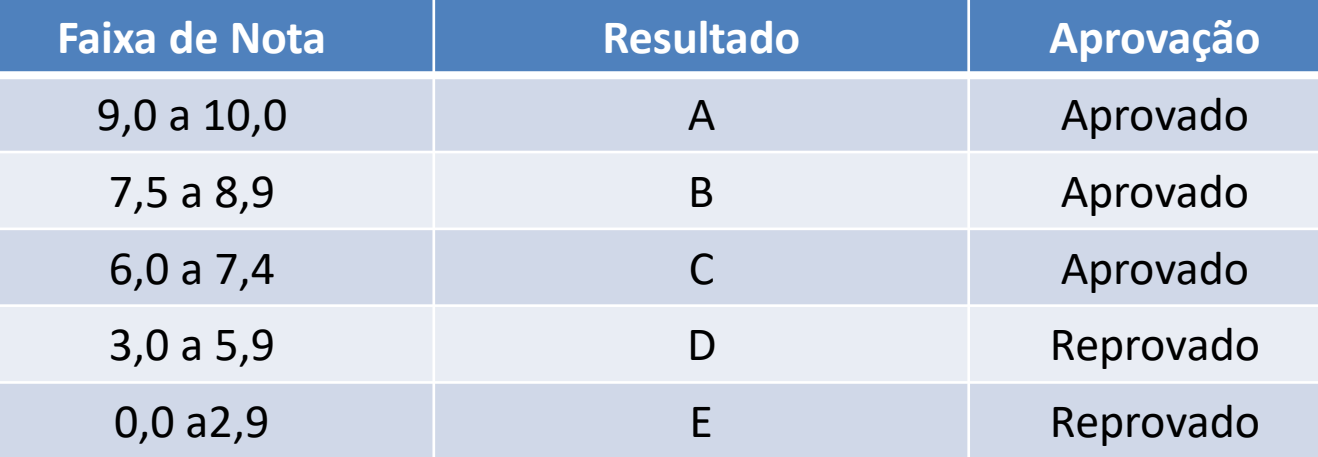

• O programa deve imprimir a média, o resultado de A a E e se o aluno foi aprovado ou reprovado

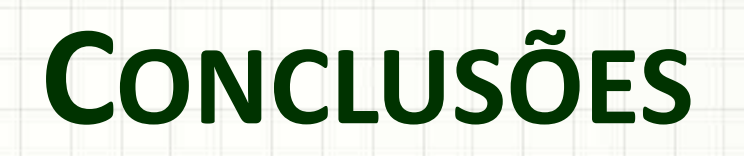

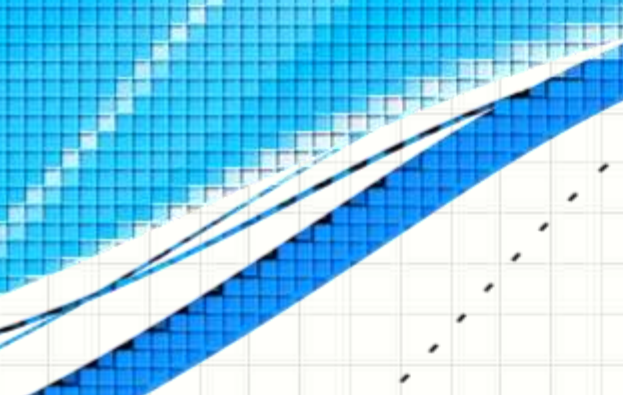

۔

۔

### Resumo

- Algoritmos úteis: tomam decisões
- Decisões: nem sempre parte mais complicada!
- Decisões múltiplas x Aninhadas

• **TAREFA: Atividade Aula 10!**

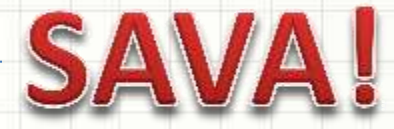

- Decisões são importantes... mas será que não podemos decidir repetir algo?
	- Como decidir que algo deve ser repetido?

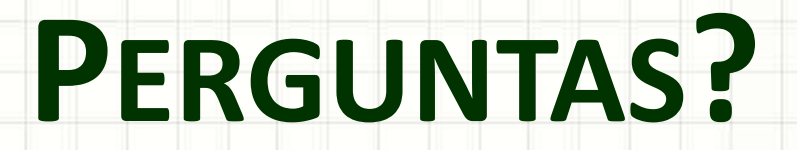

۔

۰